# **PROGRAM KSZTAŁCENIA**

WYDZIAŁ: **Wydział Informatyki i Zarządzania** KIERUNEK: **Zarządzanie** z obszaru wiedzy **nauki społeczne** POZIOM KSZTAŁCENIA: **II stopień, studia magisterskie** FORMA STUDIÓW: **stacjonarna** PROFIL: **ogólnoakademicki** SPECJALNOŚĆ: **Technologie informacyjne w zarządzaniu (TIZ)** JĘZYK STUDIÓW: **polski**

Uchwała Rady Wydziału z dnia **29.05.2018**

Obowiązuje od **1.10.2018**

<sup>1</sup>BK –liczba punktów ECTS przypisanych godzinom zajęć wymagających bezpośredniego kontaktu nauczycieli i studentów  ${}^{2}$ Tradycyjna – T, zdalna – Z

<sup>3</sup>Egzamin – E, zaliczenie na ocenę – Z. W grupie kursów po literze E lub Z wpisać w nawiasie formę kursu końcowego (w, c, l, s, p)  $4$ Kurs/ grupa kursów Ogólnouczelniany – O

<sup>5</sup>Kurs/ grupa kursów Praktyczny – P. W grupie kursów w nawiasie wpisać liczbę punktów ECTS dla kursów o charakterze praktycznym

 $6 \text{ KO} - \text{ksztateenia ogólnego}$ , PD – podstawowy, K – kierunkowy, S – specialnościowy

# **PROGRAM STUDIÓW**

## **Kierunek: Zarządzanie, Specjalność: Technologie informacyjne w zarządzaniu, Studia stacjonarne**

# **1. Opis**

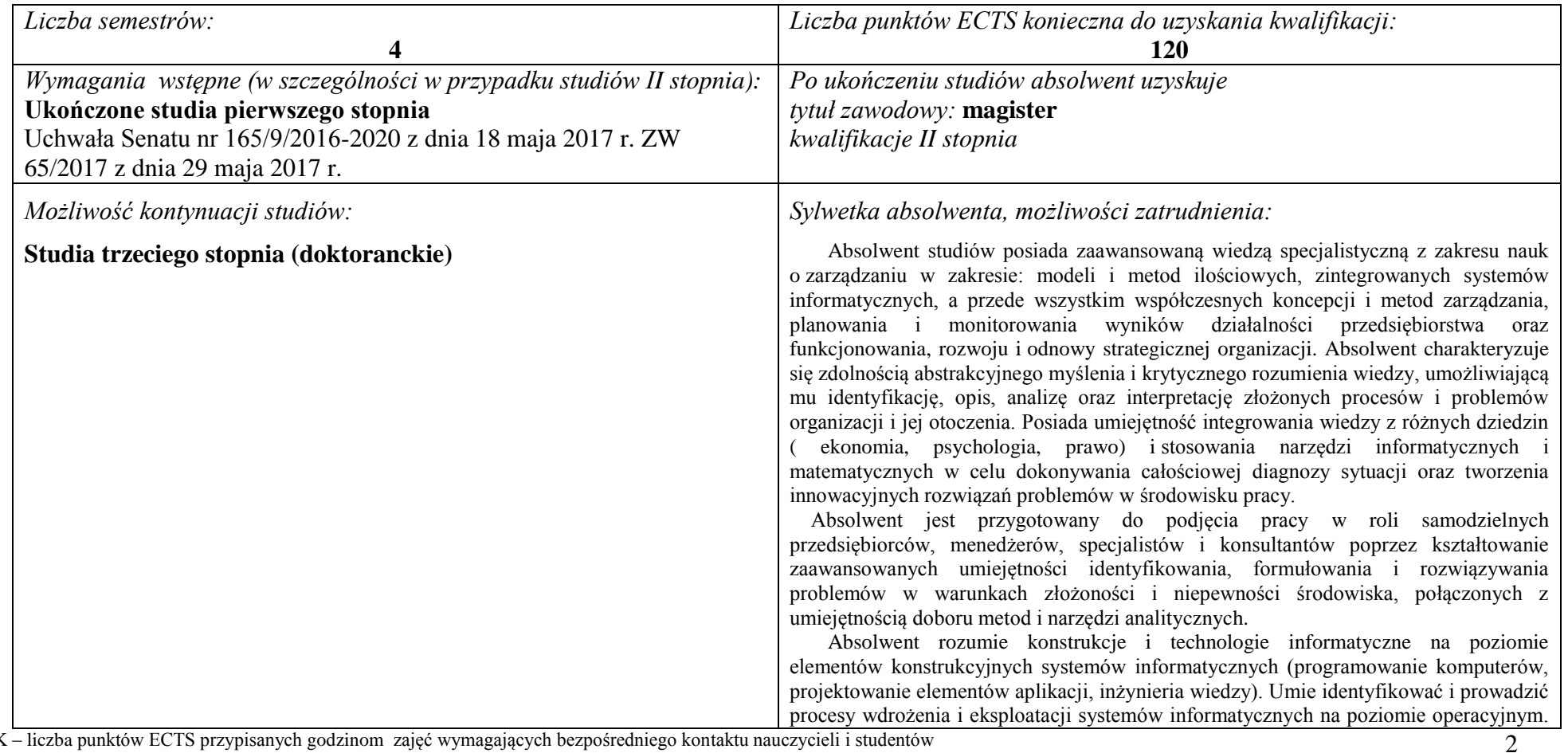

<sup>1</sup>BK – liczba punktów ECTS przypisanych godzinom zajęć wymagających bezpośredniego kontaktu nauczycieli i studentów  ${}^{2}$ Tradycyjna – T, zdalna – Z

<sup>3</sup>Egzamin – E, zaliczenie na ocenę – Z. W grupie kursów po literze E lub Z w nawiasie wpisać formę kursu końcowego (w, c, l, s, p)

 $4$ Kurs/ grupa kursów Ogólnouczelniany – O

<sup>5</sup>Kurs/ grupa kursów Praktyczny – P. W grupie kursów w nawiasie wpisać liczbę punktów ECTS dla kursów o charakterze praktycznym

<sup>6</sup>KO - kształcenia ogólnego, PD – podstawowy, K – kierunkowy, S – specjalnościowy

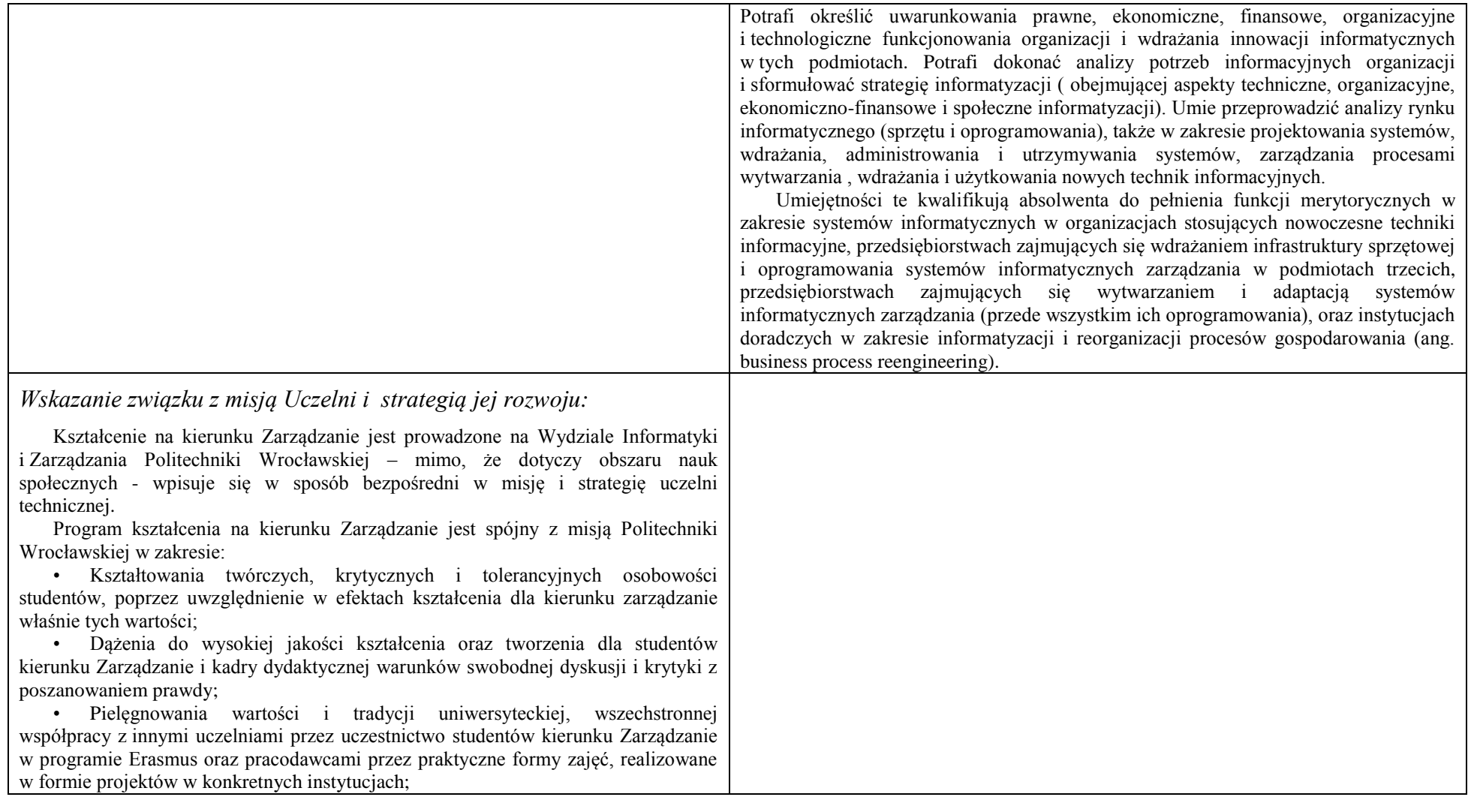

<sup>1</sup>BK – liczba punktów ECTS przypisanych godzinom zajęć wymagających bezpośredniego kontaktu nauczycieli i studentów  ${}^{2}$ Tradycyjna – T, zdalna – Z

 ${}^{3}$ Egzamin – E, zaliczenie na ocenę – Z. W grupie kursów po literze E lub Z w nawiasie wpisać formę kursu końcowego (w, c, l, s, p)  $4$ Kurs/ grupa kursów Ogólnouczelniany – O

<sup>5</sup>Kurs/ grupa kursów Praktyczny – P. W grupie kursów w nawiasie wpisać liczbę punktów ECTS dla kursów o charakterze praktycznym

<sup>6</sup>KO - kształcenia ogólnego, PD – podstawowy, K – kierunkowy, S – specjalnościowy

<sup>7</sup>W - wybieralny, Ob – obowiązkowy

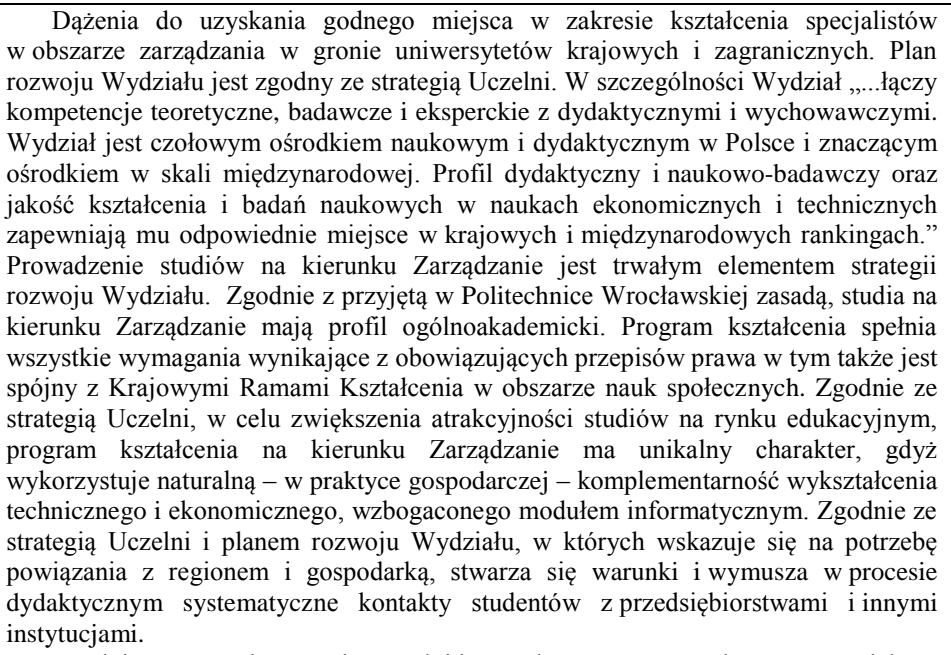

Zgodnie ze strategią rozwoju Uczelni jest podnoszona w sposób systemowy jakość kształcenia. Osiąga się to dzięki rozwojowi naukowemu pracowników oraz przez wzrost ich kompetencji dydaktycznych, a także dzięki systematycznej infrastruktury Wydziału, w tym modernizacji sal oraz pomocy dydaktycznych i laboratoryjnych.

Na drugim stopniu studiów na kierunku Zarządzanie Program kształcenia obejmuje zestaw efektów i odpowiadających im merytorycznych treści kształcenia umożliwiających absolwentom skuteczne konkurowanie na rynku pracy. Studenci są przygotowywani do kontynuacji studiów na III stopniu oraz prowadzenia własnych prac badawczych. Absolwenci mają także świadomość konieczności ciągłego działania na rzecz własnego rozwoju zawodowego we współpracy z macierzystą Uczelnią.

<sup>1</sup>BK – liczba punktów ECTS przypisanych godzinom zajęć wymagających bezpośredniego kontaktu nauczycieli i studentów  ${}^{2}$ Tradycyjna – T, zdalna – Z

<sup>3</sup>Egzamin – E, zaliczenie na ocenę – Z. W grupie kursów po literze E lub Z w nawiasie wpisać formę kursu końcowego (w, c, l, s, p) <sup>4</sup>Kurs/ grupa kursów Ogólnouczelniany – O

<sup>5</sup>Kurs/ grupa kursów Praktyczny – P. W grupie kursów w nawiasie wpisać liczbę punktów ECTS dla kursów o charakterze praktycznym

<sup>6</sup>KO - kształcenia ogólnego, PD – podstawowy, K – kierunkowy, S – specjalnościowy

<sup>7</sup>W - wybieralny, O b – obowiązkowy

#### **2. Dziedziny nauki i dyscypliny naukowe, do których odnoszą się efekty kształcenia:**

Obszar Wiedzy/Kształcenia: OBSZAR NAUK SPOŁECZNYCH Dziedzina nauki: DZIEDZINA NAUK EKONOMICZNYCH Dyscypliny naukowe: NAUKI O ZARZĄDZANIU; FINANSE; INFORMATYKA Profil: OGÓLNOAKADEMICKI

#### **3. Zwięzła analiza zgodności zakładanych efektów kształcenia z potrzebami rynku pracy**

Zakładane kierunkowe efekty kształcenia na studiach II stopnia odpowiadają następującym wymaganiom stawianym pracownikom przez pracodawców na rynku pracy:

- Rozumienie przez pracowników strategicznej perspektywy funkcjonowania przedsiębiorstwa, a w szczególności oceny i kształtowania jego konkurencyjności i wartości ( pracodawcy - średnie i duże przedsiębiorstwa);
- Samodzielność działania pracowników, ale także umiejętność spełniania różnych ról w zespole w zakresie diagnozowania, proponowania rozwiązań i ich wdrażania w obszarach funkcjonalnych przedsiębiorstwa – adekwatnie do ukończonej specjalności (pracodawcy – średnie i duże przedsiębiorstwa);
- Inspirowanie i dokonywanie wyboru oraz wdrażanie nowoczesnych metod i technik zarządzania oraz wybranych narzędzi informatycznych;
- Zdolność uczenia się i dzielenia się wiedzą z innymi oraz kreatywność i otwartość na innowacje.

Specjalnościowe efekty kształcenia odpowiadają zapotrzebowaniu na specjalistów/menedżerów działów IT zajmujących się utrzymaniem/rozwojem narzędzi informatycznych wspomagających zarządzanie na poziomie operacyjnym i strategicznym w przedsiębiorstwach i innych organizacjach prowadzących działalność produkcyjną, handlową, usługową lub badawczą.

Program kształcenia na kierunku Zarządzanie na studiach II stopnia oraz wieloletnie doświadczenie kadry dydaktycznej stwarzają warunki do osiągnięcia przez absolwentów zakładanych efektów kształcenia i spełnienia powyższych wymagań formułowanych przez pracodawców.

 ${}^{1}BK$  – liczba punktów ECTS przypisanych godzinom zajęć wymagających bezpośredniego kontaktu nauczycieli i studentów  $2$ Tradycyjna – T, zdalna – Z

 $3Ezz$ amin – E, zaliczenie na ocene – Z. W grupie kursów po literze E lub Z w nawiasie wpisać forme kursu końcowego (w, c, l, s, p)  $4$ Kurs/ grupa kursów Ogólnouczelniany – O

 $5$ Kurs/ grupa kursów Praktyczny – P. W grupie kursów w nawiasie wpisać liczbe punktów ECTS dla kursów o charakterze praktycznym

 ${}^{6}$ KO - kształcenia ogólnego, PD – podstawowy, K – kierunkowy, S – specjalnościowy

 $7W - w$ ybieralny, Ob – obowiązkowy

# **4. Lista modułów kształcenia:**

# **4.1. Lista modułów obowiązkowych:**

# **4.1.1 Lista modułów kształcenia ogólnego**

**4.1.1.1 Moduł** *Przedmioty humanistyczno-menedżerskie (min. ...... pkt. ECTS):*

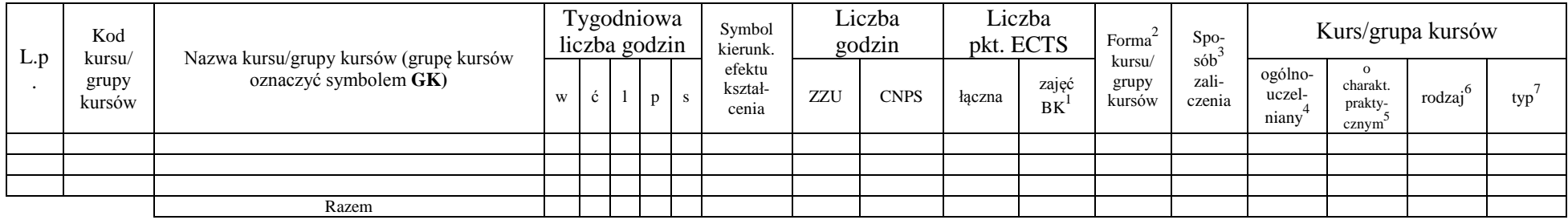

## **4.1.1.2 Moduł** *Języki obce (min. ......... pkt ECTS):*

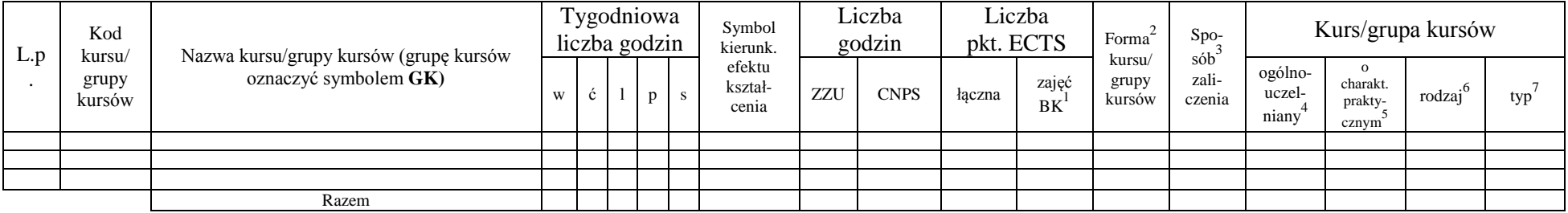

## **4.1.1.3 Moduł** *Zajęcia sportowe (min. .... pkt ECTS):*

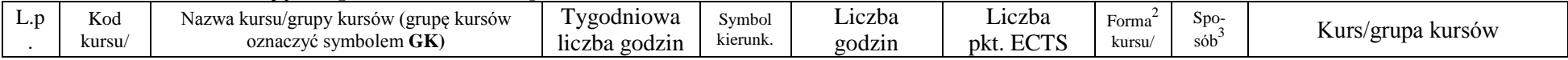

<sup>1</sup>BK – liczba punktów ECTS przypisanych godzinom zajęć wymagających bezpośredniego kontaktu nauczycieli i studentów  $2$ Tradycyjna – T, zdalna – Z

<sup>3</sup>Egzamin – E, zaliczenie na ocenę – Z. W grupie kursów po literze E lub Z w nawiasie wpisać formę kursu końcowego (w, c, l, s, p)

 $4$ Kurs/ grupa kursów Ogólnouczelniany – O

<sup>5</sup>Kurs/ grupa kursów Praktyczny – P. W grupie kursów w nawiasie wpisać liczbę punktów ECTS dla kursów o charakterze praktycznym

 $6\text{KO}$  - kształcenia ogólnego, PD – podstawowy, K – kierunkowy, S – specjalnościowy

 $7W -$  wybieralny, Ob – obowiązkowy

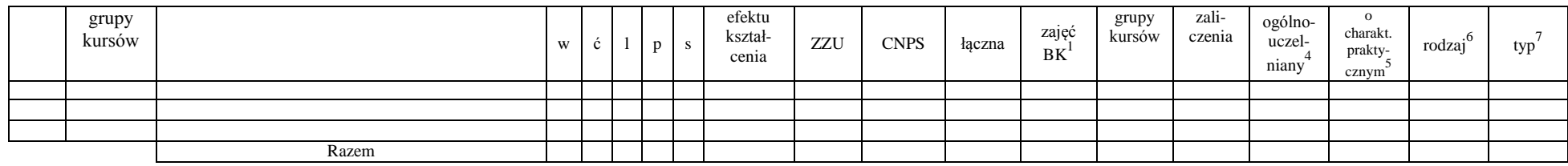

## **4.1.1.4** *Technologie informacyjne (min. .... pkt ECTS):*

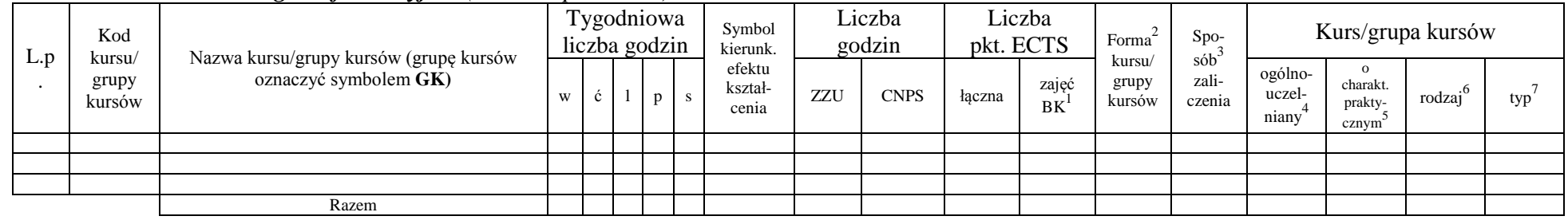

#### **Razem dla modułów kształcenia ogólnego**

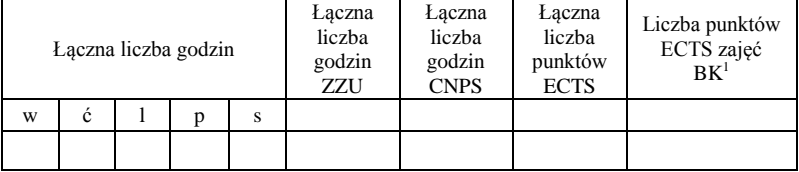

# **4.1.2 Lista modułów z zakresu nauk podstawowych**

#### **4.1.2.1 Moduł** *Matematyka*

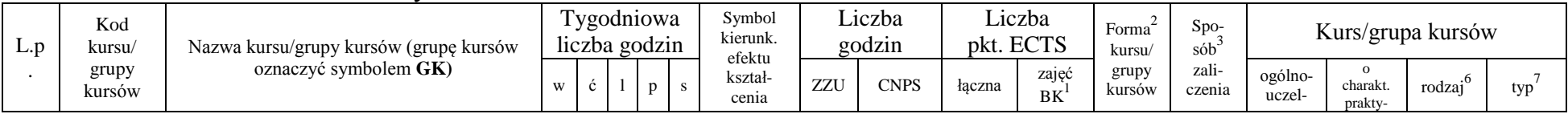

<sup>1</sup>BK – liczba punktów ECTS przypisanych godzinom zajęć wymagających bezpośredniego kontaktu nauczycieli i studentów  $2T$ radycyjna – T, zdalna – Z

<sup>3</sup>Egzamin – E, zaliczenie na ocenę – Z. W grupie kursów po literze E lub Z w nawiasie wpisać formę kursu końcowego (w, c, l, s, p)

 $4$ Kurs/ grupa kursów Ogólnouczelniany – O

<sup>5</sup>Kurs/ grupa kursów Praktyczny – P. W grupie kursów w nawiasie wpisać liczbę punktów ECTS dla kursów o charakterze praktycznym

<sup>6</sup>KO - kształcenia ogólnego, PD – podstawowy, K – kierunkowy, S – specjalnościowy

<sup>7</sup>W - wybieralny, Ob – obowiązkowy

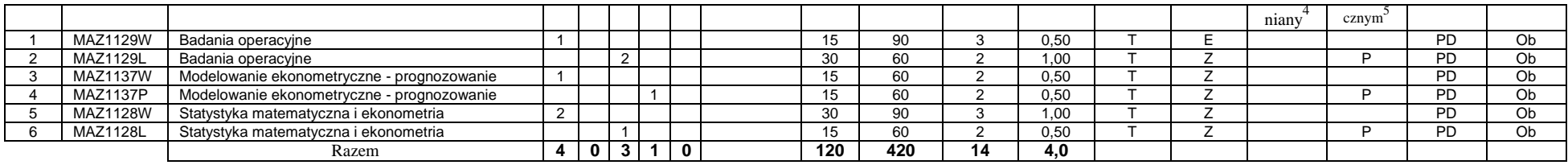

#### **4.1.2.2 Moduł** *Fizyka*

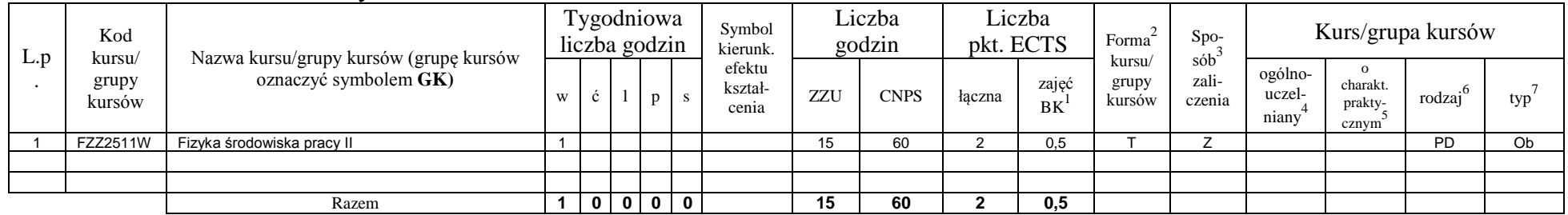

## **4.1.2.3 Moduł** *Chemia*

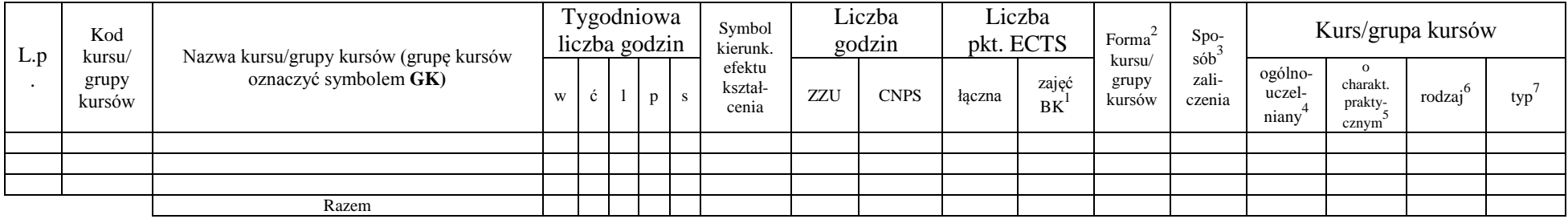

## **Razem dla modułów z zakresu nauk podstawowych:**

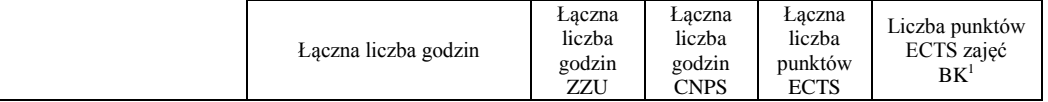

<sup>1</sup>BK – liczba punktów ECTS przypisanych godzinom zajęć wymagających bezpośredniego kontaktu nauczycieli i studentów  ${}^{2}$ Tradycyjna – T, zdalna – Z

<sup>3</sup>Egzamin – E, zaliczenie na ocenę – Z. W grupie kursów po literze E lub Z w nawiasie wpisać formę kursu końcowego (w, c, l, s, p)  $4$ Kurs/ grupa kursów Ogólnouczelniany – O

<sup>5</sup>Kurs/ grupa kursów Praktyczny – P. W grupie kursów w nawiasie wpisać liczbę punktów ECTS dla kursów o charakterze praktycznym

<sup>6</sup>KO - kształcenia ogólnego, PD – podstawowy, K – kierunkowy, S – specjalnościowy

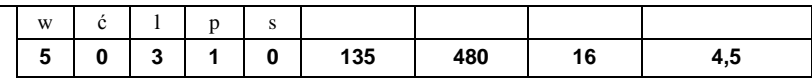

# **4.1.3 Lista modułów kierunkowych**

## **4.1.3.1 Moduł** *Przedmioty obowiązkowe kierunkowe*

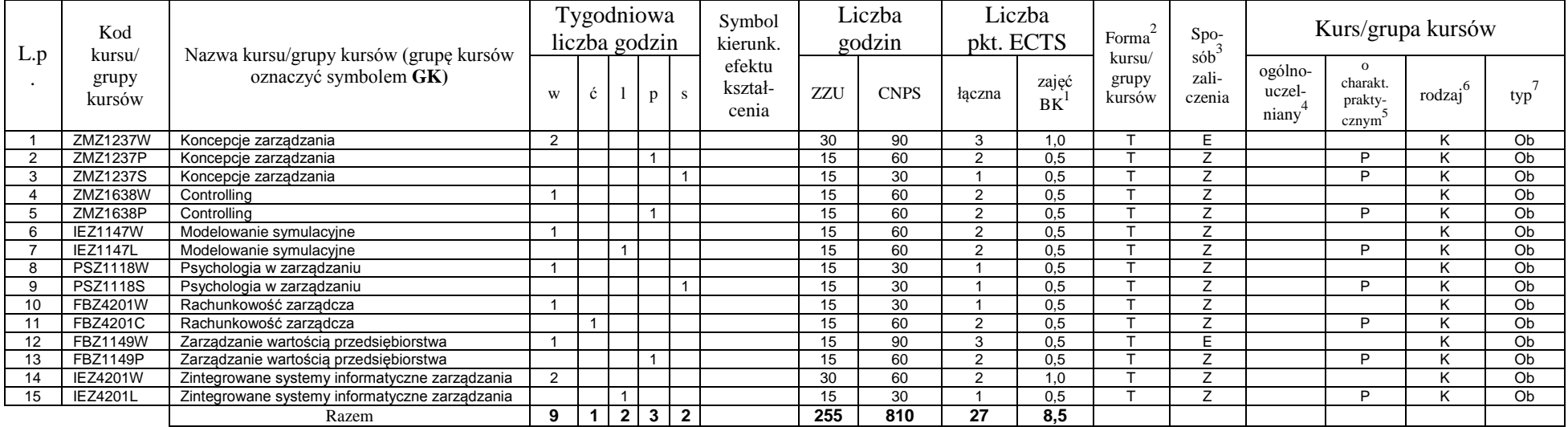

## **4.1.3.2 Moduł …**

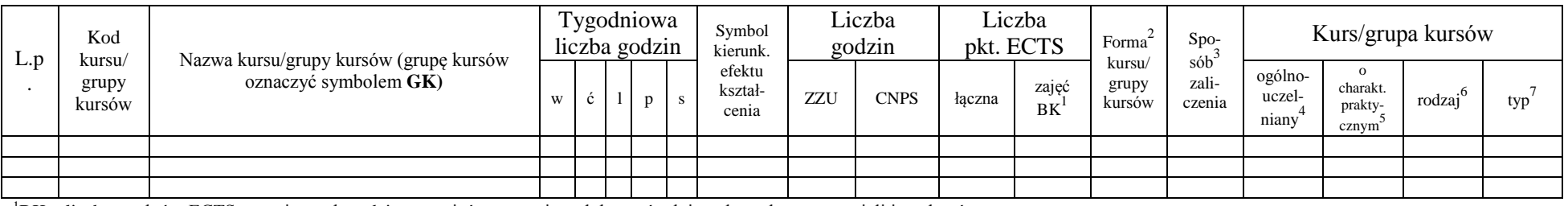

<sup>1</sup>BK – liczba punktów ECTS przypisanych godzinom zajęć wymagających bezpośredniego kontaktu nauczycieli i studentów  $2$ Tradycyjna – T, zdalna – Z

<sup>3</sup>Egzamin – E, zaliczenie na ocenę – Z. W grupie kursów po literze E lub Z w nawiasie wpisać formę kursu końcowego (w, c, l, s, p)

 $4$ Kurs/ grupa kursów Ogólnouczelniany – O

<sup>5</sup>Kurs/ grupa kursów Praktyczny – P. W grupie kursów w nawiasie wpisać liczbę punktów ECTS dla kursów o charakterze praktycznym

<sup>6</sup>KO - kształcenia ogólnego, PD – podstawowy, K – kierunkowy, S – specjalnościowy

<sup>7</sup>W - wybieralny, Ob – obowiązkowy

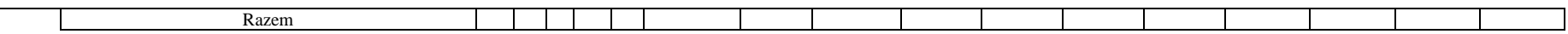

#### **Razem (dla modułów kierunkowych):**

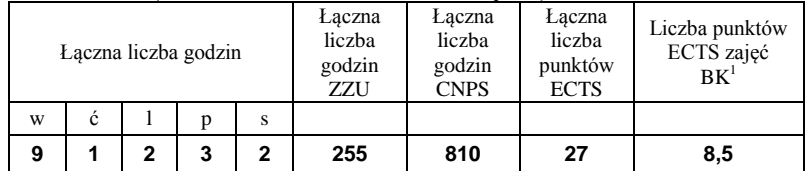

# **4.2 Lista modułów wybieralnych**

# **4.2.1 Lista modułów kształcenia ogólnego**

# **4.2.1.1 Moduł** *Przedmioty humanistyczno-menedżerskie (min. ...... pkt ECTS):*

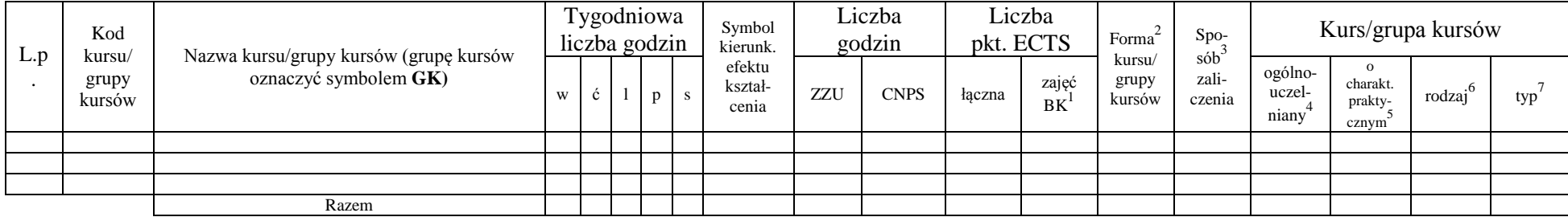

#### **4.2.1.2 Moduł** *Języki obce (min. .....3..... pkt ECTS):*

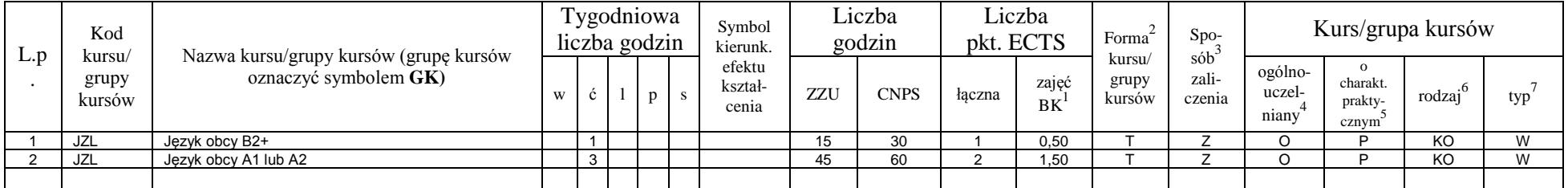

<sup>1</sup>BK – liczba punktów ECTS przypisanych godzinom zajęć wymagających bezpośredniego kontaktu nauczycieli i studentów  $2$ Tradycyjna – T, zdalna – Z

 $3Egzamin - E$ , zaliczenie na ocenę – Z. W grupie kursów po literze E lub Z w nawiasie wpisać formę kursu końcowego (w, c, l, s, p)

 $4$ Kurs/ grupa kursów Ogólnouczelniany – O

<sup>5</sup>Kurs/ grupa kursów Praktyczny – P. W grupie kursów w nawiasie wpisać liczbę punktów ECTS dla kursów o charakterze praktycznym

 $6\text{KO}$  - kształcenia ogólnego, PD – podstawowy, K – kierunkowy, S – specjalnościowy

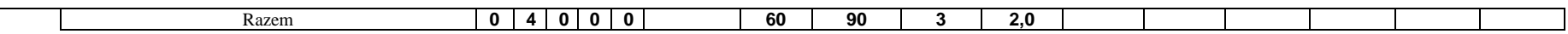

#### **4.2.1.3 Moduł** *Zajęcia sportowe (min. ..1.. pkt ECTS):*

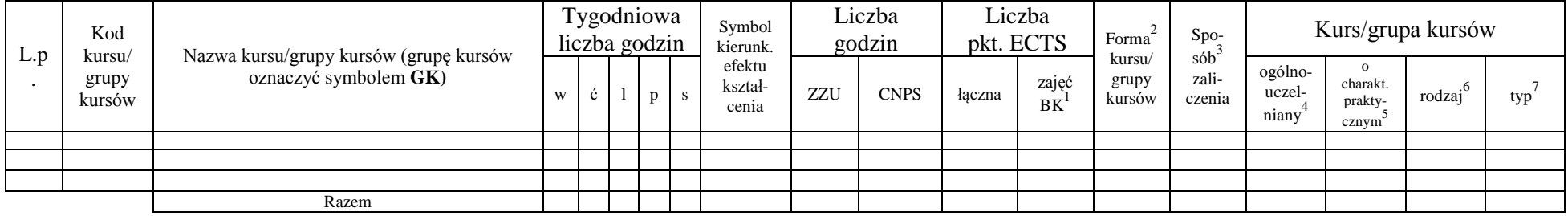

## **4.2.1.4** *Technologie informacyjne (min. .... pkt ECTS):*

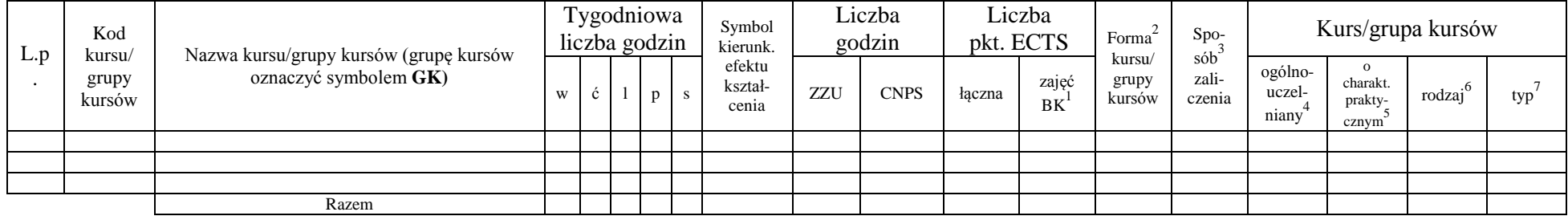

## **Razem dla modułów kształcenia ogólnego:**

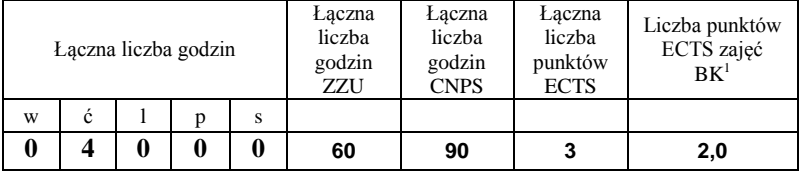

# **4.2.2 Lista modułów z zakresu nauk podstawowych**

<sup>1</sup>BK – liczba punktów ECTS przypisanych godzinom zajęć wymagających bezpośredniego kontaktu nauczycieli i studentów  $2T$ radycyjna – T, zdalna – Z

<sup>3</sup>Egzamin – E, zaliczenie na ocenę – Z. W grupie kursów po literze E lub Z w nawiasie wpisać formę kursu końcowego (w, c, l, s, p)  $4$ Kurs/ grupa kursów Ogólnouczelniany – O

<sup>5</sup>Kurs/ grupa kursów Praktyczny – P. W grupie kursów w nawiasie wpisać liczbę punktów ECTS dla kursów o charakterze praktycznym

 $6\text{KO}$  - kształcenia ogólnego, PD – podstawowy, K – kierunkowy, S – specjalnościowy

 $7W -$  wybieralny, Ob – obowiązkowy

#### **4.2.2.1 Moduł** *Matematyka (min. .... pkt ECTS):*

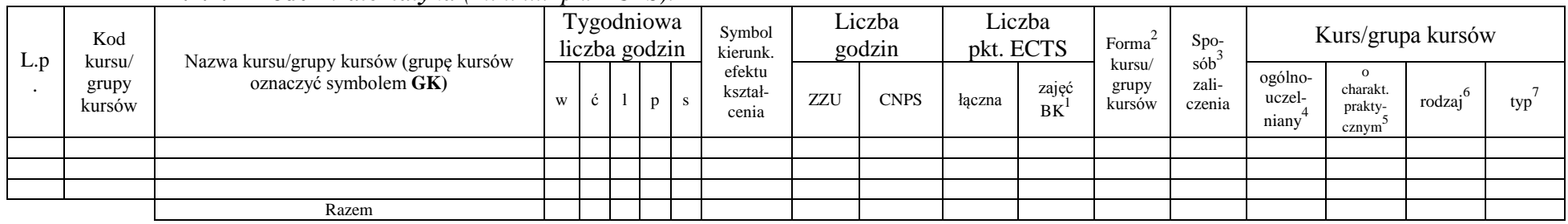

# **4.2.2.2 Moduł** *Fizyka (min. .... pkt ECTS):*

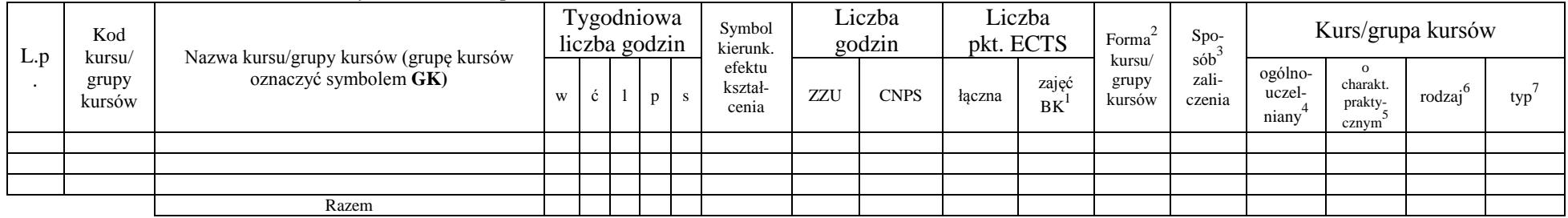

# **4.2.2.3 Moduł** *Chemia (min. .... pkt ECTS):*

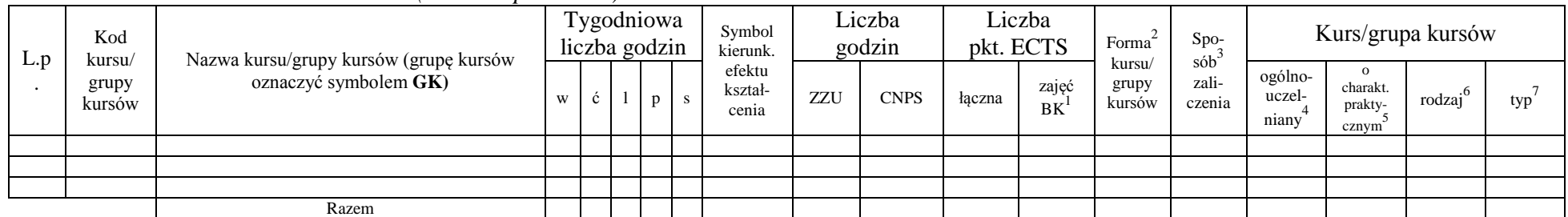

# **Razem dla modułów z zakresu nauk podstawowych:**

<sup>1</sup>BK – liczba punktów ECTS przypisanych godzinom zajęć wymagających bezpośredniego kontaktu nauczycieli i studentów  $2Tr$ adycyjna – T, zdalna – Z

<sup>3</sup>Egzamin – E, zaliczenie na ocenę – Z. W grupie kursów po literze E lub Z w nawiasie wpisać formę kursu końcowego (w, c, l, s, p)

 $4$ Kurs/ grupa kursów Ogólnouczelniany – O

<sup>5</sup>Kurs/ grupa kursów Praktyczny – P. W grupie kursów w nawiasie wpisać liczbę punktów ECTS dla kursów o charakterze praktycznym

<sup>6</sup>KO - kształcenia ogólnego, PD – podstawowy, K – kierunkowy, S – specjalnościowy

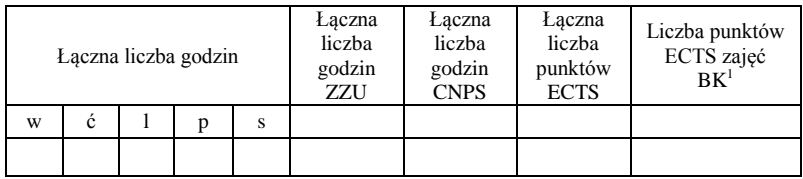

# **4.2.3 Lista modułów kierunkowych**

**4.2.3.1 Moduł Zarządzanie strategiczne ….** *(min. .***5***... pkt ECTS):*

| L.p | Kod<br>kursu/   | Nazwa kursu/grupy kursów (grupę kursów<br>oznaczyć symbolem GK) | Tygodniowa<br>liczba godzin |          |  |  | Symbol<br>kierunk.     | Liczba<br>godzin |             | Liczba<br>pkt. ECTS |             | Forma                     | Spo-<br>$s$ ób $\overline{b}$ | Kurs/grupa kursów          |                                          |        |                |
|-----|-----------------|-----------------------------------------------------------------|-----------------------------|----------|--|--|------------------------|------------------|-------------|---------------------|-------------|---------------------------|-------------------------------|----------------------------|------------------------------------------|--------|----------------|
|     | grupy<br>kursów |                                                                 | W                           |          |  |  | efektu<br>kształ-cenia | ZZ               | <b>CNPS</b> | łączna              | zajęć<br>BK | kursu/<br>grupy<br>kursów | zali-<br>czenia               | ogólno-<br>uczel-<br>niany | $\Omega$<br>charakt.<br>prakty-<br>cznym | rodzai | typ            |
|     |                 | Moduł Zarządzanie strategiczne                                  | $\overline{ }$              | $\bf{0}$ |  |  |                        | 60               | 150         |                     | 2.0         |                           |                               |                            |                                          |        |                |
|     | ZMZ2624W        | Zarządzanie strategiczne                                        |                             |          |  |  |                        | 30               | 90          |                     | 1.0         |                           |                               |                            |                                          |        | Ob             |
|     | ZMZ2624P        | Zarządzanie strategiczne                                        |                             |          |  |  |                        | 15               | 30          |                     | 0.5         |                           |                               |                            |                                          |        | Ob             |
|     | ZMZ2624S        | Zarządzanie strategiczne                                        |                             |          |  |  |                        | 15               | 30          |                     | 0.5         |                           |                               |                            |                                          |        | O <sub>b</sub> |
|     | ZMZ2625W        | Zarzadzanie strategiczne                                        |                             |          |  |  |                        | 30               | 90          |                     | 1.0         |                           |                               |                            |                                          |        | Ob             |
|     | ZMZ2625P        | Zarządzanie strategiczne                                        |                             |          |  |  |                        | 15               | 30          |                     | 0.5         |                           |                               |                            |                                          |        | Ob             |
|     | ZMZ2625S        | Zarządzanie strategiczne                                        |                             |          |  |  |                        | 15               | 30          |                     | 0.5         |                           |                               |                            |                                          |        | Ob             |
|     |                 | Razem                                                           |                             |          |  |  |                        |                  |             |                     |             |                           |                               |                            |                                          |        |                |

## **4.2.3.2 Moduł ….** *(min. .***3***... pkt ECTS):*

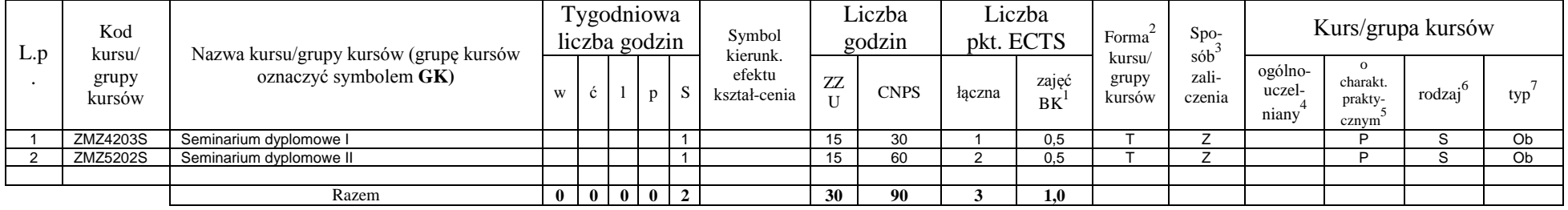

<sup>1</sup>BK – liczba punktów ECTS przypisanych godzinom zajęć wymagających bezpośredniego kontaktu nauczycieli i studentów  $2Tr$ radycyjna – T, zdalna – Z

<sup>3</sup>Egzamin – E, zaliczenie na ocenę – Z. W grupie kursów po literze E lub Z w nawiasie wpisać formę kursu końcowego (w, c, l, s, p)

 $4$ Kurs/ grupa kursów Ogólnouczelniany – O

<sup>5</sup>Kurs/ grupa kursów Praktyczny – P. W grupie kursów w nawiasie wpisać liczbę punktów ECTS dla kursów o charakterze praktycznym

<sup>6</sup>KO - kształcenia ogólnego, PD – podstawowy, K – kierunkowy, S – specjalnościowy

#### **Razem dla modułów kierunkowych:**

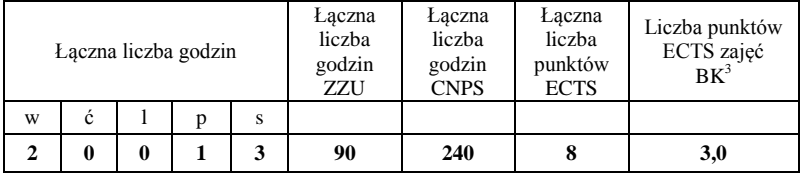

<sup>1</sup>BK – liczba punktów ECTS przypisanych godzinom zajęć wymagających bezpośredniego kontaktu nauczycieli i studentów  ${}^{2}$ Tradycyjna – T, zdalna – Z  ${}^{3}$ Egzamin – E, zaliczenie na ocenę – Z. W grupie kursów po literze E lub Z w nawiasie wpisać formę kursu końcowego (w, c, l, s, p)

 $4$ Kurs/ grupa kursów Ogólnouczelniany – O

<sup>5</sup>Kurs/ grupa kursów Praktyczny – P. W grupie kursów w nawiasie wpisać liczbę punktów ECTS dla kursów o charakterze praktycznym

<sup>6</sup>KO - kształcenia ogólnego, PD – podstawowy, K – kierunkowy, S – specjalnościowy

<sup>7</sup>W - wybieralny, Ob – obowiązkowy

# **4.2.4.1 Lista modułów specjalnościowych**

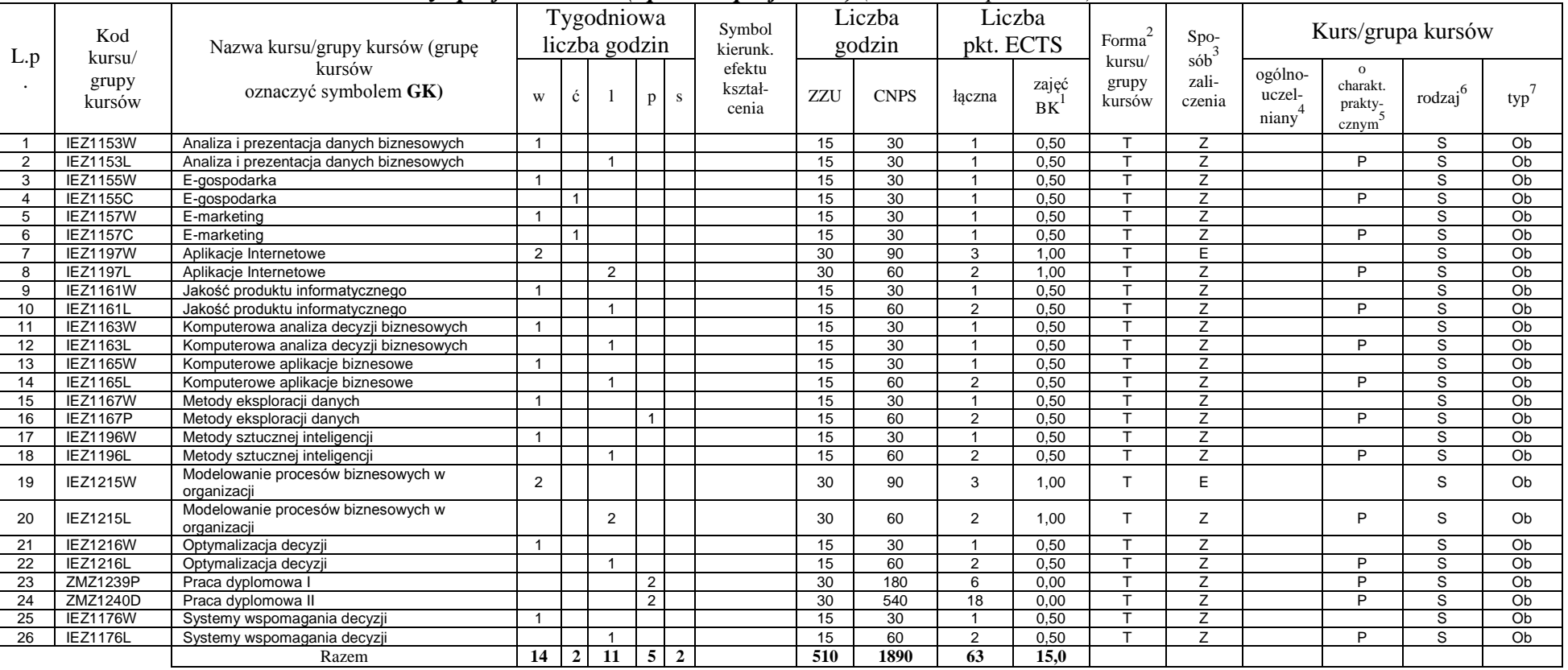

## **4.2.4.1 Moduł** *Przedmioty specjalnościowe (np. cała specjalność) (min.* **63***.... pkt ECTS):*

#### **4.2.4.2****Moduł** *prawno-ekonomiczny (min. .4... pkt ECTS):*

<sup>1</sup>BK – liczba punktów ECTS przypisanych godzinom zajęć wymagających bezpośredniego kontaktu nauczycieli i studentów  $2$ Tradycyjna – T, zdalna – Z

15

<sup>3</sup>Egzamin – E, zaliczenie na ocenę – Z. W grupie kursów po literze E lub Z w nawiasie wpisać formę kursu końcowego (w, c, l, s, p)

 $4$ Kurs/ grupa kursów Ogólnouczelniany – O

<sup>5</sup>Kurs/ grupa kursów Praktyczny – P. W grupie kursów w nawiasie wpisać liczbę punktów ECTS dla kursów o charakterze praktycznym

 $6\text{KO}$  - kształcenia ogólnego, PD – podstawowy, K – kierunkowy, S – specjalnościowy

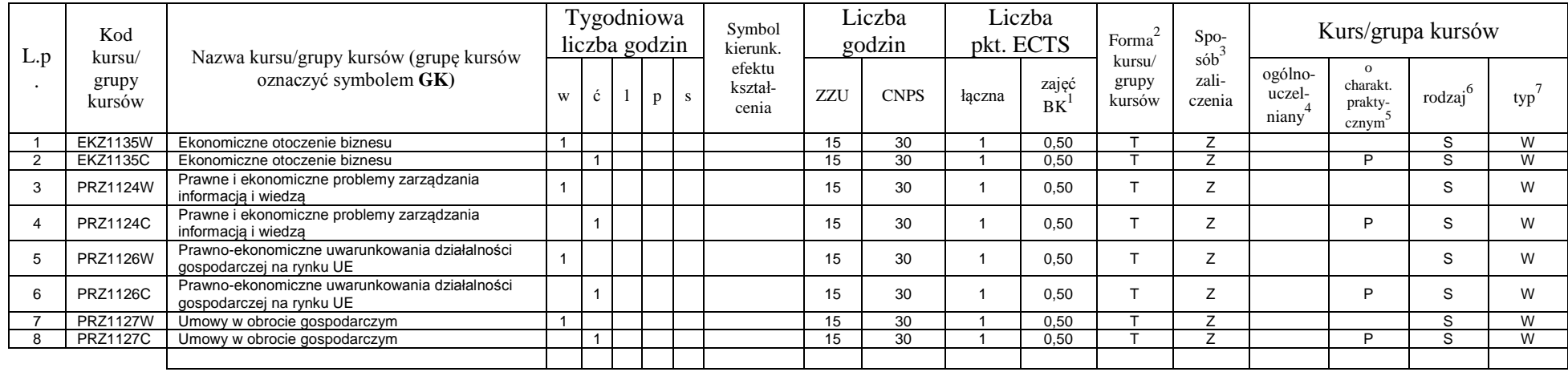

# **4.2.4.3****Moduł** *psychologiczno-społeczny(min. .2... pkt ECTS):*

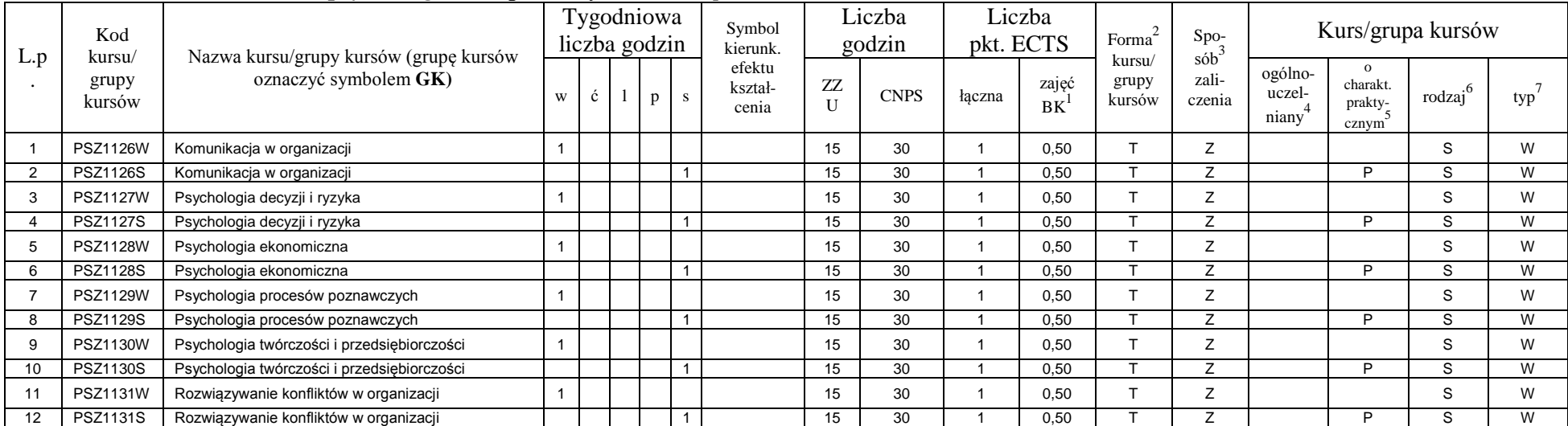

<sup>1</sup>BK – liczba punktów ECTS przypisanych godzinom zajęć wymagających bezpośredniego kontaktu nauczycieli i studentów  ${}^{2}$ Tradycyjna – T, zdalna – Z

 ${}^{3}$ Egzamin – E, zaliczenie na ocenę – Z. W grupie kursów po literze E lub Z w nawiasie wpisać formę kursu końcowego (w, c, l, s, p)

 $4$ Kurs/ grupa kursów Ogólnouczelniany – O

<sup>5</sup>Kurs/ grupa kursów Praktyczny – P. W grupie kursów w nawiasie wpisać liczbę punktów ECTS dla kursów o charakterze praktycznym

<sup>6</sup>KO - kształcenia ogólnego, PD – podstawowy, K – kierunkowy, S – specjalnościowy

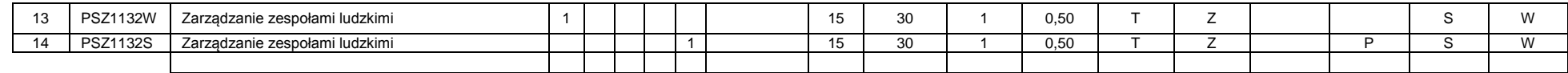

#### **Razem dla modułów specjalnościowych:**

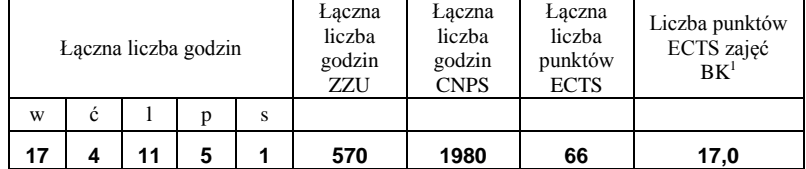

<sup>1</sup>BK – liczba punktów ECTS przypisanych godzinom zajęć wymagających bezpośredniego kontaktu nauczycieli i studentów  ${}^{2}$ Tradycyjna – T, zdalna – Z  ${}^{3}$ Egzamin – E, zaliczenie na ocenę – Z. W grupie kursów po literze E lub Z w nawiasie wpisać formę kursu końcowego (w, c, l, s, p)

 $4$ Kurs/ grupa kursów Ogólnouczelniany – O

<sup>5</sup>Kurs/ grupa kursów Praktyczny – P. W grupie kursów w nawiasie wpisać liczbę punktów ECTS dla kursów o charakterze praktycznym

<sup>6</sup>KO - kształcenia ogólnego, PD – podstawowy, K – kierunkowy, S – specjalnościowy

<sup>7</sup>W - wybieralny, Ob – obowiązkowy

#### **4.3 Moduł praktyk (uchwała Rady Wydziału nt. zasad zaliczania praktyki – zał. nr …)**

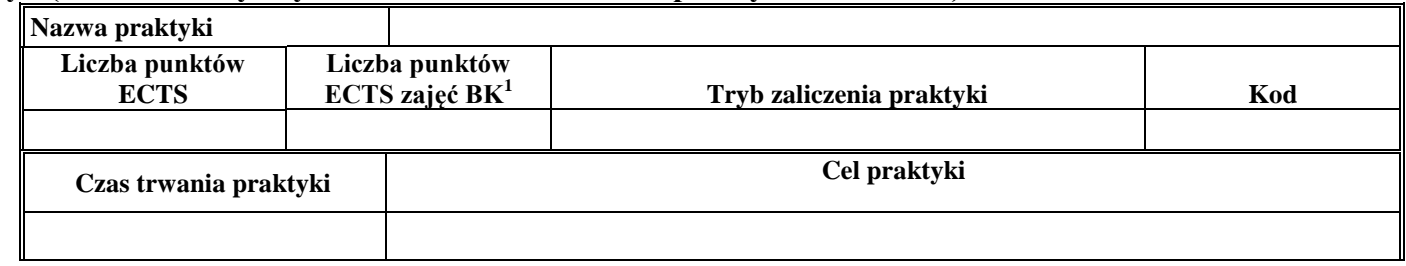

## **4.4 Moduł praca dyplomowa**

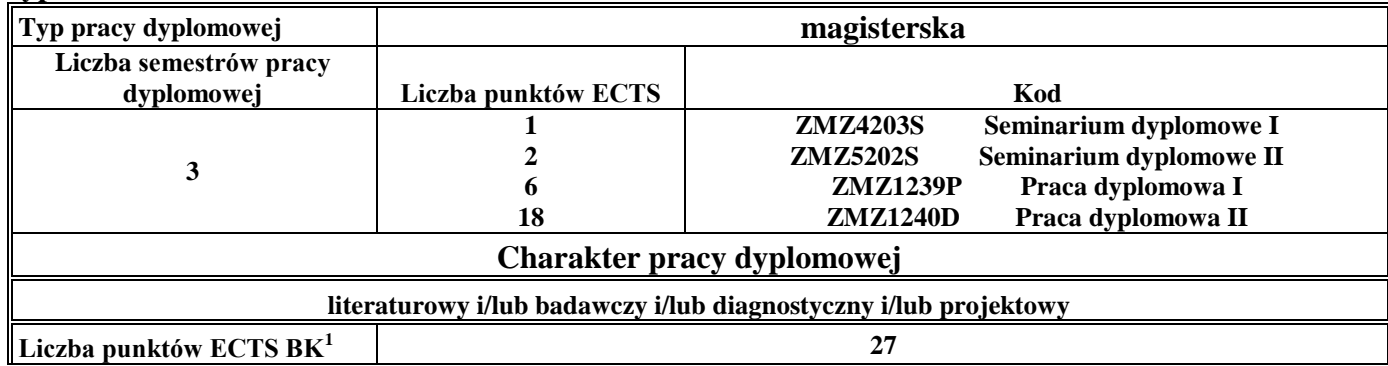

## 5. **Sposoby weryfikacji zakładanych efektów kształcenia**

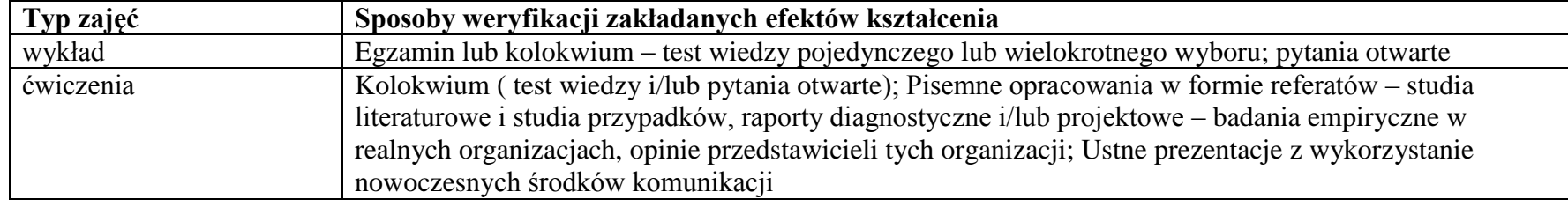

<sup>1</sup>BK – liczba punktów ECTS przypisanych godzinom zajęć wymagających bezpośredniego kontaktu nauczycieli i studentów  $2Tradycyina - T$ , zdalna – Z

<sup>3</sup>Egzamin – E, zaliczenie na ocenę – Z. W grupie kursów po literze E lub Z w nawiasie wpisać formę kursu końcowego (w, c, l, s, p)

 $4$ Kurs/ grupa kursów Ogólnouczelniany – O

<sup>5</sup>Kurs/ grupa kursów Praktyczny – P. W grupie kursów w nawiasie wpisać liczbę punktów ECTS dla kursów o charakterze praktycznym

<sup>6</sup>KO - kształcenia ogólnego, PD – podstawowy, K – kierunkowy, S – specjalnościowy

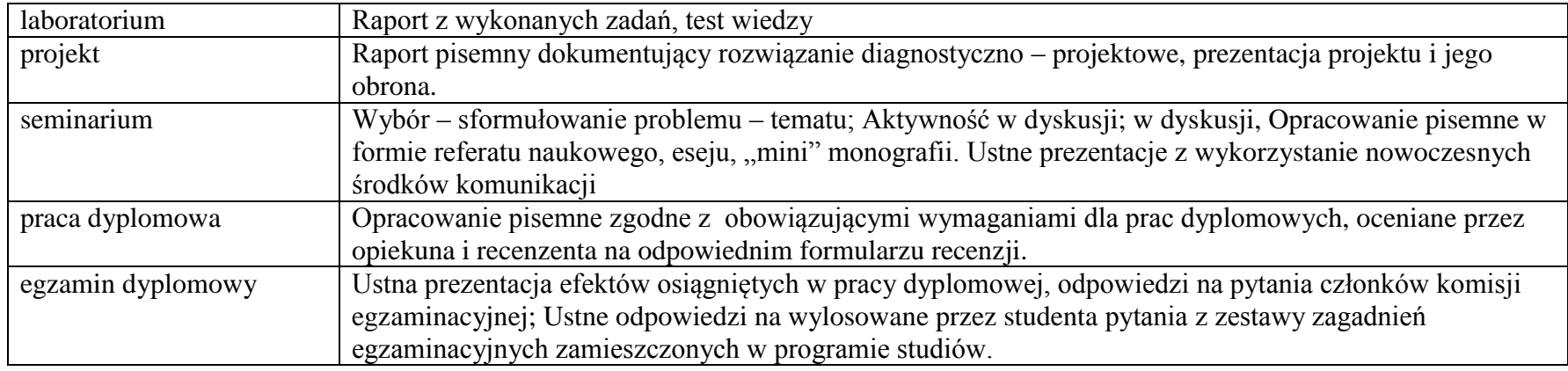

6. **Łączna liczba punktów ECTS, którą student musi uzyskać na zajęciach wymagających bezpośredniego udziału nauczycieli**  akademickich i studentów (wpisać sumę punktów ECTS dla kursów/grup kursów oznaczonych kodem BK<sup>1</sup>)

…**120**…. ECTS

# **7. Łączna liczba punktów ECTS, którą student musi uzyskać w ramach zajęć z zakresu nauk podstawowych**

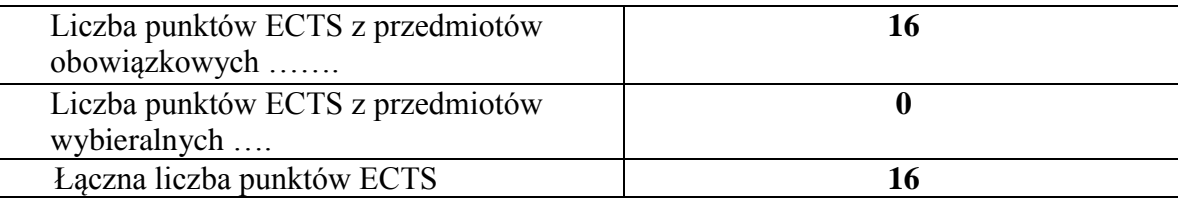

**8. Łączna liczba punktów ECTS, którą student musi uzyskać w ramach zajęć o charakterze praktycznym, w tym zajęć laboratoryjnych i projektowych** (wpisać sumę punktów ECTS kursów/grup kursów oznaczonych kodem P)

19

<sup>1</sup>BK – liczba punktów ECTS przypisanych godzinom zajęć wymagających bezpośredniego kontaktu nauczycieli i studentów  $2$ Tradycyjna – T, zdalna – Z

 $3Ezz$ amin – E, zaliczenie na ocene – Z. W grupie kursów po literze E lub Z w nawiasie wpisać forme kursu końcowego (w, c, l, s, p) <sup>4</sup>Kurs/ grupa kursów Ogólnouczelniany – O

<sup>5</sup>Kurs/ grupa kursów Praktyczny – P. W grupie kursów w nawiasie wpisać liczbę punktów ECTS dla kursów o charakterze praktycznym

 ${}^{6}$ KO - kształcenia ogólnego, PD – podstawowy, K – kierunkowy, S – specjalnościowy

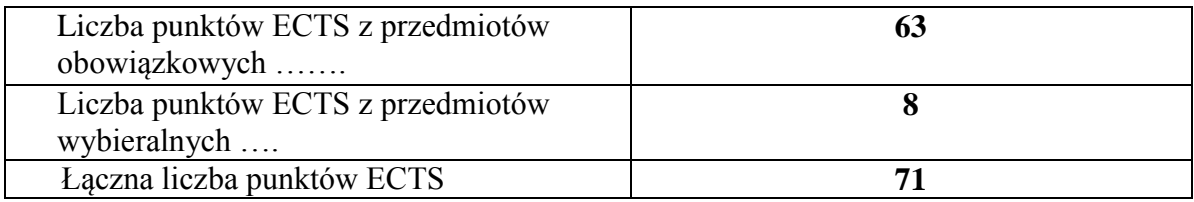

**9. Minimalna liczba punktów ECTS , którą student musi uzyskać, realizując moduły kształcenia oferowane na zajęciach ogólnouczelnianych lub na innym kierunku studiów** (wpisać sumę punktów ECTS kursów/grup kursów oznaczonych kodem KO) …**3**…. punktów ECTS

**10. Łączna liczba punktów ECTS, którą student może uzyskać, realizując moduły wybieralne (min. 30 % całkowitej liczby punktów ECTS)**

**…41…. punktów ECTS**

# **11. Zakres egzaminu dyplomowego**

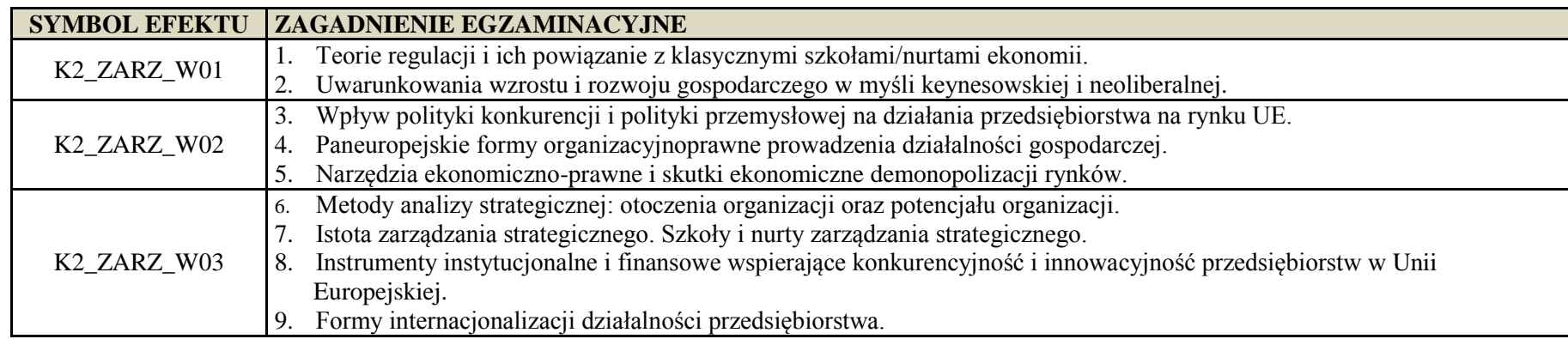

<sup>1</sup>BK – liczba punktów ECTS przypisanych godzinom zajęć wymagających bezpośredniego kontaktu nauczycieli i studentów  $2T$ radycyjna – T, zdalna – Z

 $4$ Kurs/ grupa kursów Ogólnouczelniany – O

<sup>5</sup>Kurs/ grupa kursów Praktyczny – P. W grupie kursów w nawiasie wpisać liczbę punktów ECTS dla kursów o charakterze praktycznym

 $6KO$  - kształcenia ogólnego, PD – podstawowy, K – kierunkowy, S – specjalnościowy

 $3Egzamin - E$ , zaliczenie na ocenę – Z. W grupie kursów po literze E lub Z w nawiasie wpisać formę kursu końcowego (w, c, l, s, p)

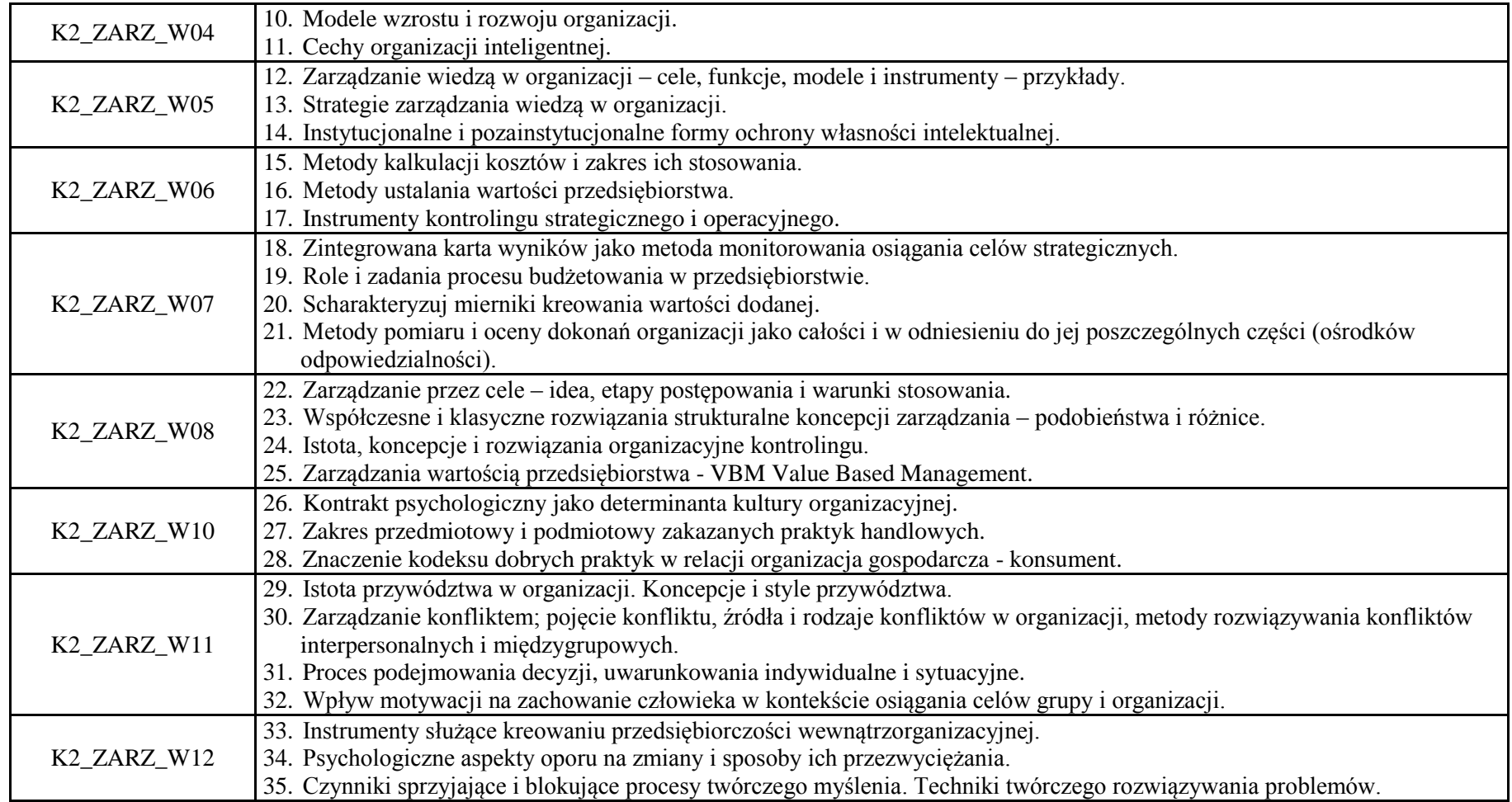

<sup>1</sup>BK – liczba punktów ECTS przypisanych godzinom zajęć wymagających bezpośredniego kontaktu nauczycieli i studentów  ${}^{2}$ Tradycyjna – T, zdalna – Z

 ${}^{3}$ Egzamin – E, zaliczenie na ocenę – Z. W grupie kursów po literze E lub Z w nawiasie wpisać formę kursu końcowego (w, c, l, s, p)

 $4$ Kurs/ grupa kursów Ogólnouczelniany – O

<sup>5</sup>Kurs/ grupa kursów Praktyczny – P. W grupie kursów w nawiasie wpisać liczbę punktów ECTS dla kursów o charakterze praktycznym

<sup>6</sup>KO - kształcenia ogólnego, PD – podstawowy, K – kierunkowy, S – specjalnościowy

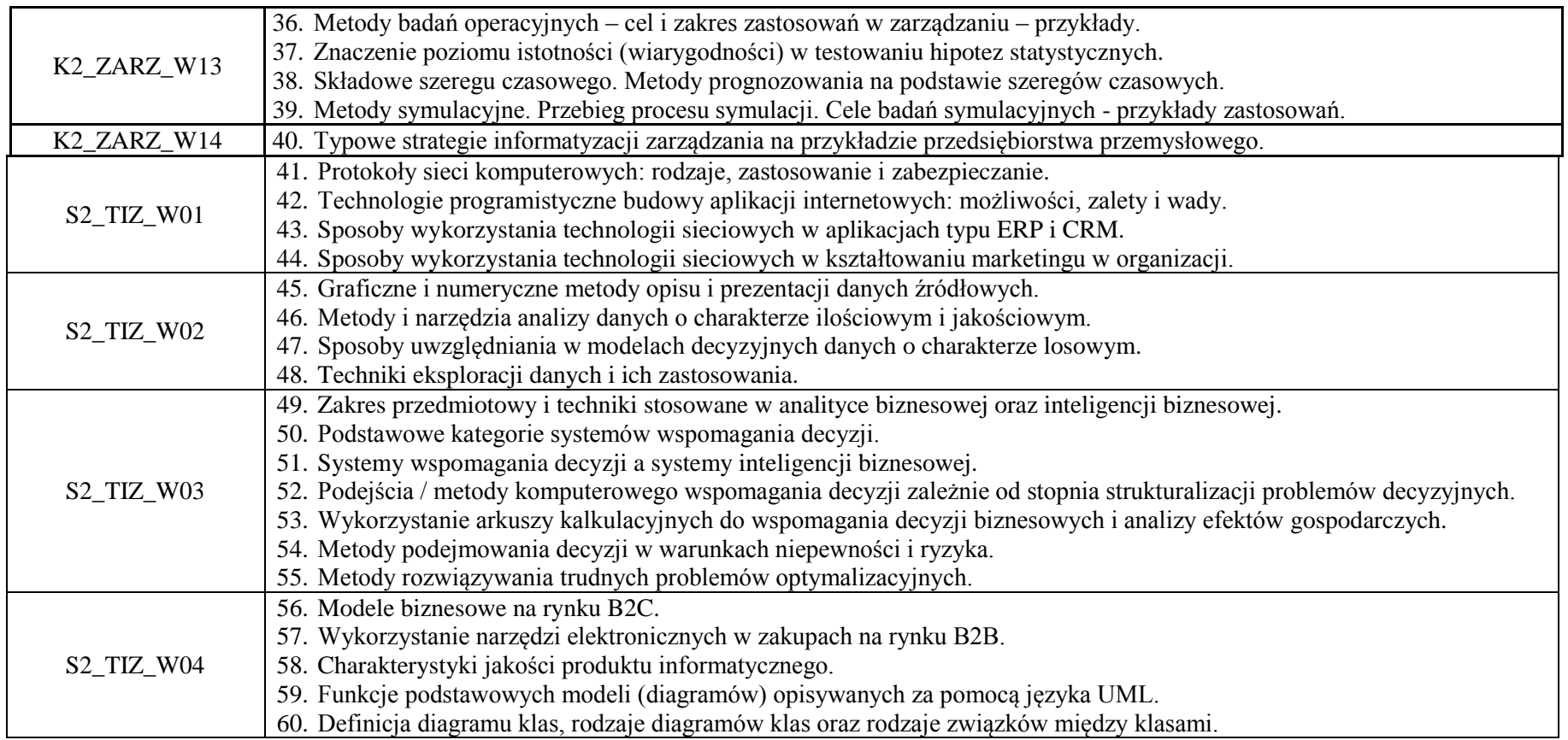

# **12. Wymagania dotyczące terminu zaliczenia określonych kursów/grup kursów lub wszystkich kursów w poszczególnych modułach – brak wymagań.**

*Lp. Kod kursu Nazwa kursu Termin zaliczenia do...* 

<sup>1</sup>BK – liczba punktów ECTS przypisanych godzinom zajęć wymagających bezpośredniego kontaktu nauczycieli i studentów  $2T$ radycyjna – T, zdalna – Z

<sup>3</sup>Egzamin – E, zaliczenie na ocenę – Z. W grupie kursów po literze E lub Z w nawiasie wpisać formę kursu końcowego (w, c, l, s, p)  $4$ Kurs/ grupa kursów Ogólnouczelniany – O

<sup>5</sup>Kurs/ grupa kursów Praktyczny – P. W grupie kursów w nawiasie wpisać liczbę punktów ECTS dla kursów o charakterze praktycznym

 $6KO - k$ ształcenia ogólnego, PD – podstawowy, K – kierunkowy, S – specjalnościowy

 $7W -$  wybieralny, Ob – obowiązkowy

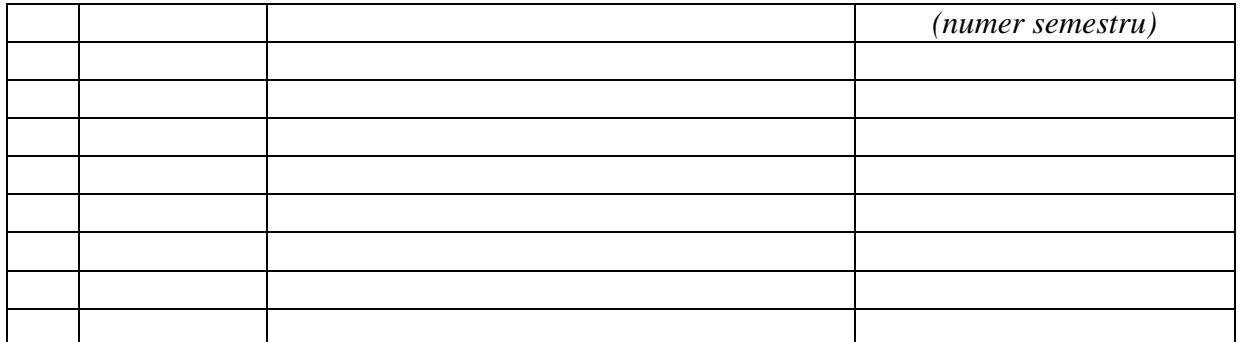

................... ................................................................................

# **13. Plan studiów (załącznik nr …4…)**

Zaopiniowane przez wydziałowy organ uchwałodawczy samorządu studenckiego:

................... ................................................................................ Data Imię, nazwisko i podpis przedstawiciela studentów

Data Podpis dziekana

<sup>1</sup>BK – liczba punktów ECTS przypisanych godzinom zajęć wymagających bezpośredniego kontaktu nauczycieli i studentów  $2T$ radycyjna – T, zdalna – Z <sup>3</sup>Egzamin – E, zaliczenie na ocenę – Z. W grupie kursów po literze E lub Z w nawiasie wpisać formę kursu końcowego (w, c, l, s, p)

 $4$ Kurs/ grupa kursów Ogólnouczelniany – O

<sup>5</sup>Kurs/ grupa kursów Praktyczny – P. W grupie kursów w nawiasie wpisać liczbę punktów ECTS dla kursów o charakterze praktycznym

<sup>6</sup>KO - kształcenia ogólnego, PD – podstawowy, K – kierunkowy, S – specjalnościowy